#### Current Assignments

• Homework 2 is available and is due tomorrow (June 19th).

Boolean expressions, if statements and the while loop.

• Project 1 due in 5 days (June 23rd) Write a binomial root solver using the quadratic equation.

#### This Time

- Homework 2 Examples
- Break, Continue
- Switch
- Control Structure Examples
- 30 minute Lab
- Functions
- Calling functions
- Anatomy of a function

• Boolean Expressions if x is true, and y is false is this true or false?

## $x \parallel y \& \& \& \quad y$

true || (false && !false) is true

• Boolean Expressions if x is true, and y is false

# x && y && !y

### false

In fact this is false for all values of x and y Boolean expressions that are **always** false are called "contradictions."

• Boolean Expressions if x is true, and y is false

# $X \parallel Y \parallel \cdot Y$

#### true

In fact this is true for all values of x and y Boolean expressions that are **always** true are called "tautologies."

• Boolean Expressions if x is 9, and y is 3

 $!(x < y)$ 

## true Could be rewritten as  $(x \ge y)$

• Boolean Expressions for what values of bar and foo is this true?

 $((\text{foo} \&\& \text{!bar}) \parallel (\text{bar} \&\& \text{!foo}) \&\& \text{foo};$ 

One way to solve this is with a truth table (Chapter 2, Page 125 of Deitel and Deitel)

 $((\text{foo} \&\& \text{!bar}) \parallel (\text{bar} \&\& \text{!foo}) \&\& \text{foo};$ 

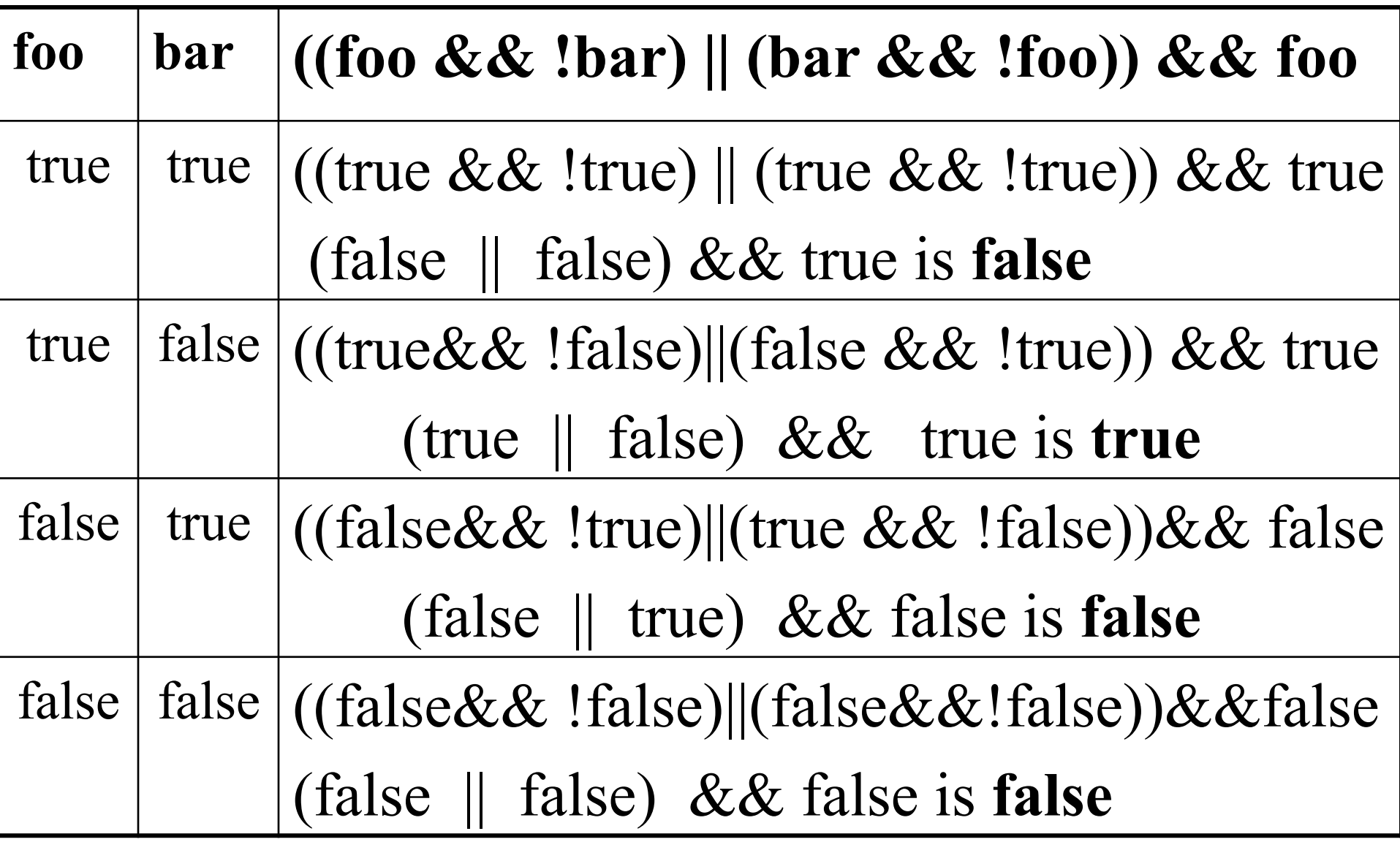

**The expression is true only when foo is true and bar is false**

#### **(foo||!bar) && (foo||bar) == (foo || (!bar&&bar))** We can use a truth table

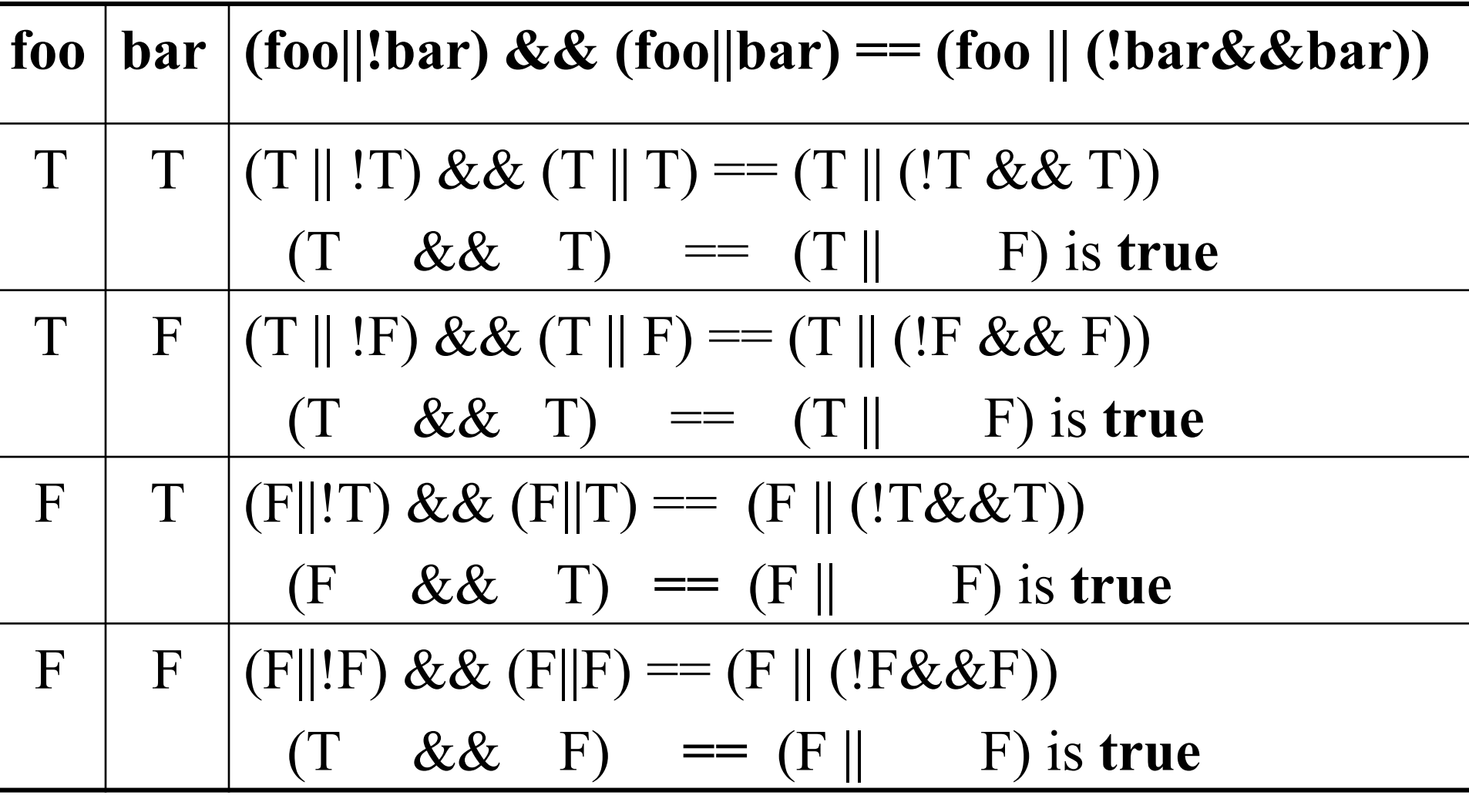

**This is tautology. It is always true.** 

#### Break

- The break command tells the program to "break" out of the current control structure
- Use break sparingly because it disrupts the regular flow of control and can lead to spaghetti code.
- Typically used to quit a loop early because of some special circumstance not handled by the loops guard condition.

#### Break, example

```
for (int i = 0; i < 10; i++)
\left\{ \right.if (i == 3)\left\{ \right.break; 
   } 
}
```
#### Continue

- The "continue" statement when executed skips to the end of a control structure but does not exit the control structure.
- Continue is not commonly used.

```
Continue, example 
for (int i = 0; i < 10; i++)
\{ \}cout << x;if (i > 5)
   \left\{ \right.continue; 
   \left\{ \right.\cot \ll y;
```
}

#### The switch statement

- The switch statement is a holdover from  $\Gamma$
- "Switch" can be used instead of "if … else" as a selection control structure
- Can only be used when the selection condition is that some variable is equal to a whole number

```
int choice = 1;
switch( choice ) 
\{case 0: cout << "choice was 0" << endl;
      break; 
  case 1: cout << "choice was 1"<< endl;
      break; 
  case 2: cout << "choice was 2" << endl;
      break; 
  default: cout << "unknown choice" << endl; 
}
```

```
int choice = 1;
switch( choice ) 
\{case 0: cout << "choice was 0" << endl;
      break; 
  case 1: cout << "choice was 1"<< endl;
  case 2: cout << "choice was 2" << endl;
      break; 
  default: cout << "unknown choice" << endl; 
}
```
int choice  $= 1$ ; switch( choice )  $\{$ case 0: cout  $<<$  "choice was 0"  $<<$  endl; case 1: cout  $<<$  "choice was  $1"<<$  endl; case 2: cout  $<<$  "choice was 2"  $<<$  endl: default: cout << "unknown choice" << endl; }

```
char choice = i';
switch( choice ) 
\{case 'a': cout << "choice was a" << endl;
      break; 
  case 'b': cout << "choice was b" << endl;
      break; 
  case 't': cout << "choice was t" << endl;
      break; 
  default: cout << "unknown choice" << endl; 
}
```

```
int choice = 4;
switch( choice ) 
\{case 1: cout << "choice was 1"<< endl;
      break; 
  case 2: cout << "choice was 2" << endl;
      break; 
  case 3 || 4: cout << "choice was 3 or 4" << endl;
      break; 
  default: cout << "unknown choice" << endl;
```
}

```
Switch, example 6 
int choice = 4;
switch( choice ) 
\{case 1: cout << "choice was 1"<< endl;
      break; 
  case 2: cout << "choice was 2" << endl;
      break; 
  case 3: 
  case 4: cout << "choice was 3 or 4" << endl;
      break; 
  default: cout << "unknown choice" << endl; 
}
```
Lab

- Write the program "maxvalue"
- Finds the maximum of a group of numbers entered by the user (don't limit the number of values you program can read).
- **Example run:** (user input is in **bold**)
	- Enter number: **8**
	- Enter another number (y/n)? **y**
	- Enter number: **7**
	- Enter another number (y/n)? **n**
- The largest number you entered was 8 Use a "do…while" as you main loop.